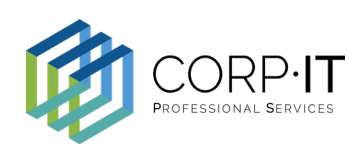

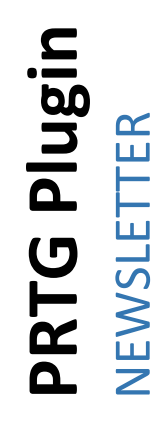

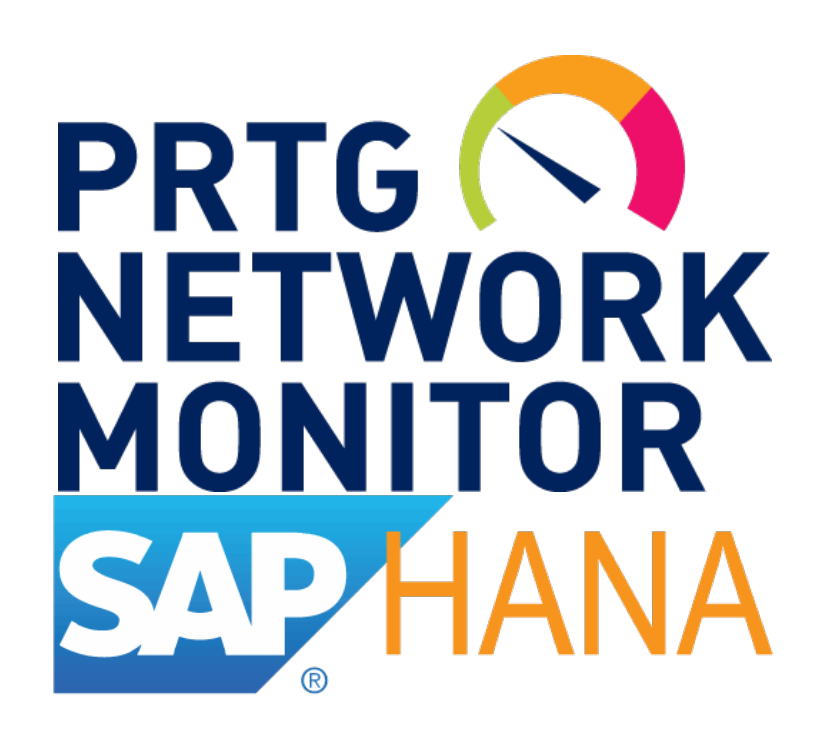

# **INSIDE THIS DOC**

#### **PG. 2**

ABOUT and BENEFITS

#### **PG. 3**

HOW IT WORKS

### **PRTG SAP HANA**

Based around PRTG Database Plugin, takes full advantage of free querying of SAP HANA instance for any availability, performance or business-related data.

Keep all your critical SAP HANA infrastructure under control together with your complete network and environment using PRTG.

No need for special tool to monitor SAP only, keep all monitoring in one place with PRTG enhanced with our Plugins.

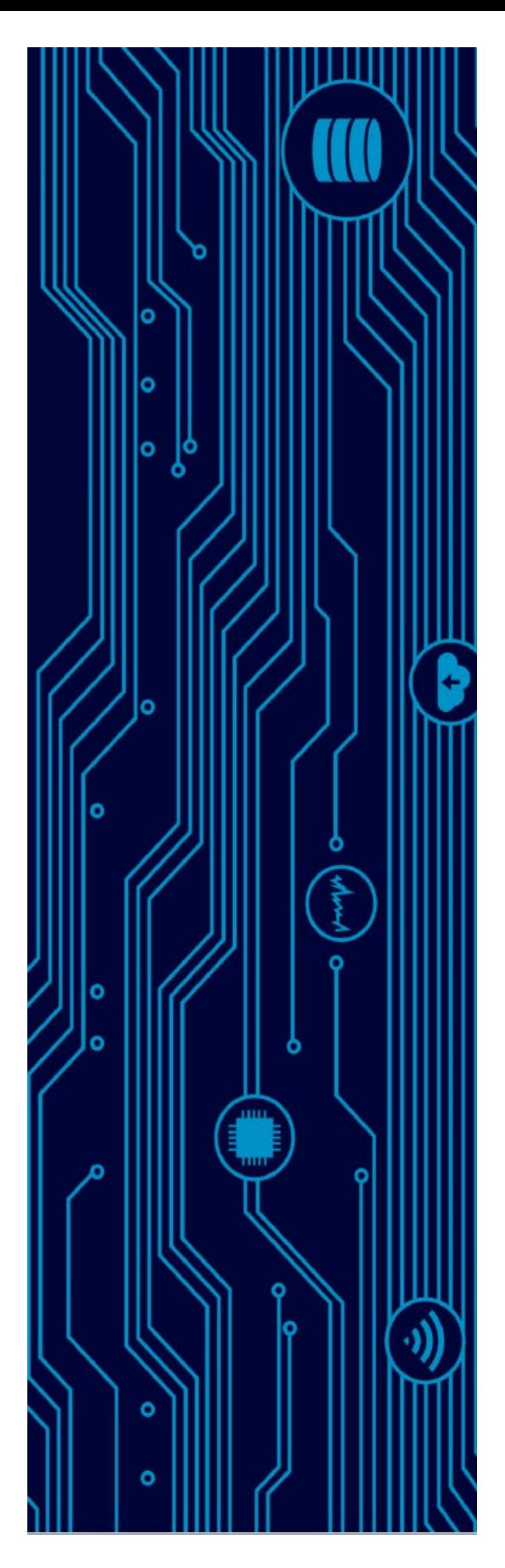

## **ABOUT**

#### PRTG SAP HANA

With **PRTG Database Plugin** you are able to query and monitor all of the most commonly used DBMS inside PRTG Network Monitor.

You don't need deep DBA knowledge to know which SAP HANA parameters are important and what data you shall keep an eye on. You receive predefined set of sensors that make the deploy easy and straight forward for you.

You also gain complete flexibility for your own data mining, out of your **SAP HANA**.

Out of the box available sensors:

- HANA Database Availability
- HANA System Replication Status
- HANA Memory Usage
- HANA Memory consumption per DB object type
- HANA License
- HANA Database Statistics
- HANA Database Backups

#### **BENEFITS**

**All monitoring in one place** – whether you already use PRTG or you are new to it, our Plugins brings your PRTG installation to next level by extending the pool of systems and objects you can easily monitor.

**Business related data** – you can see not only DB health, availability and resource usage relevant mostly to system operation and administration, but you can also see any data and statistics from within your database that could be relevant or even critical for business.

**Default templates** – all standard and most useful monitoring comes preconfigured within the plugin, all you need to do is to assign it to your devices.

## **HOW IT WORKS**

**PRTG Database Plugin** is an application developed by CORP-IT in .NET environment, which creates a communication bridge between *PRTG Network Monitor* and your *Database Management System*. It gives you the possibility to choose from existing queries or build your own monitoring queries, which will be executed with every scanning interval against your database engine.

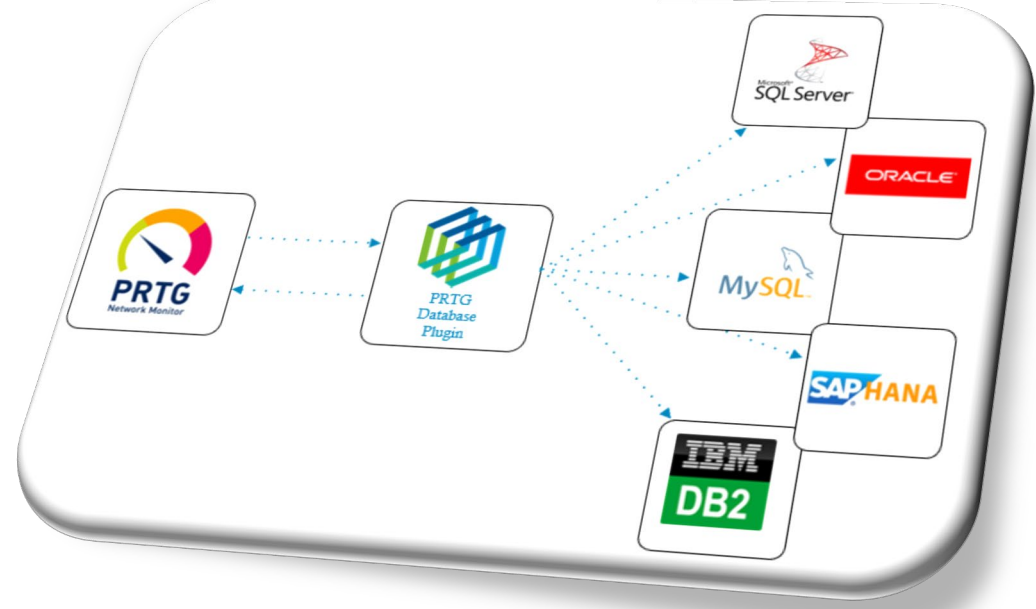

The PRTG Database Plugin has an easy to use graphical user interface, in which you can create the only 2 entities which allows you to create a successfully monitoring sensor in PRTG:

- 1) Profile the profile will hold connection details of your Database Management System
- 2) Query will hold all details of the query which needs to be executed.

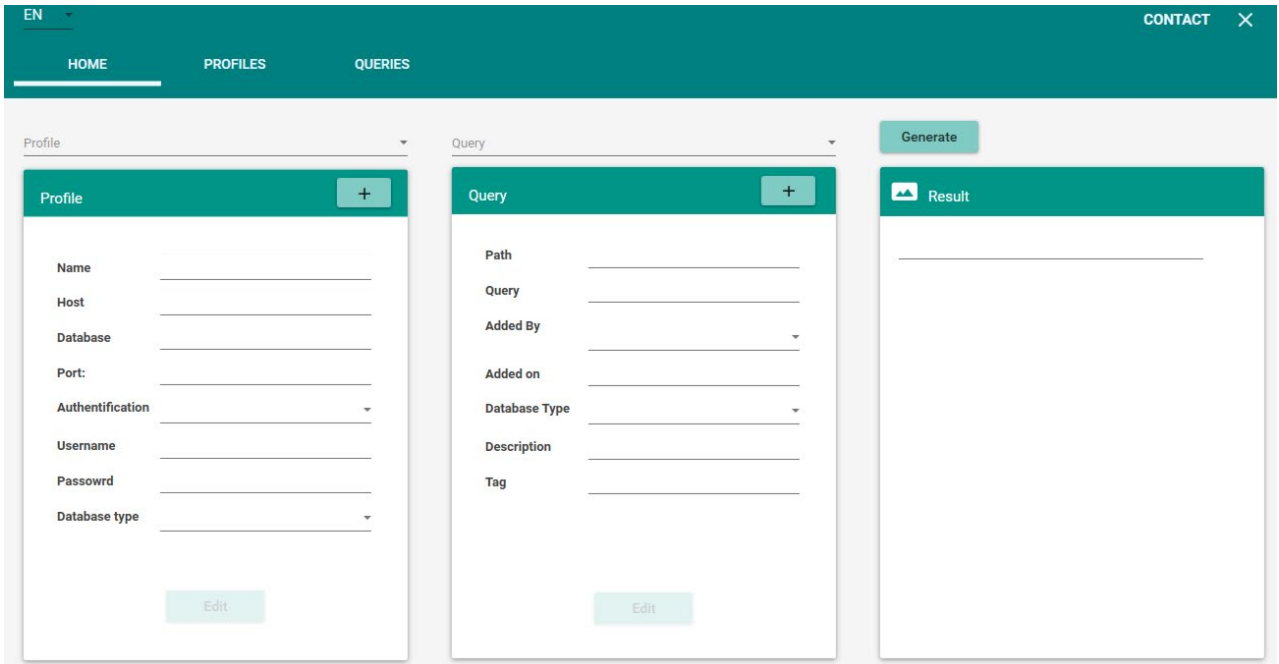